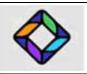

## WORLD CLASS CAD

Newsletter 09-09 August 2009

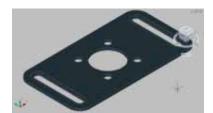

3D Drawing made in AutoCAD 2010

# 2009 and 2010 Fundamentals of 2D and 3D CAD Textbook Release

World Class CAD released the new Fundamentals of 2D Drawing and the up to date Fundamentals of 3D Drawing online books this year, which supports the AutoCAD 2009 and 2010 software package. These texts are available free online or you can purchase them if you wish a printed copy.

For the newest edition of this series, we will use the Ribbon menu to draw lines, circles and add text to make three complete orthographic drawings. The unique *World Class CAD Challenge* will continue to assess our ability as we do each problem.

In the 3D textbook, we will progress through ten solid parts and we will learn to make multiple view drawings using MVIEW or TENVIEW in record times. Both students and professionals will finish the book by making their first assembly with the XREF system.

## World Class CAD Supports Ohio STEM Initiative

World Class CAD (WCC) has registered and WCC serves as an Ohio STEM recruiter. STEM stands for Science Technology Engineering and Math. Our staff members attend local community and school events to promote these career choices.

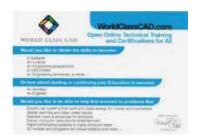

We have printed information cards that discuss the scientific challenges on one side and show the free CAD and other technical online textbooks on the other.

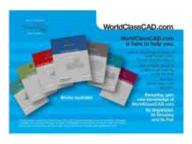

#### Siemens Solid Edge Textbook Now Online

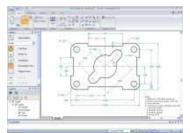

2D Drawing made with Siemens Solid Edge Software

World Class CAD released the new <u>2D Drawing with Solid Edge</u> online book this year. The chapters are available free online and are easily accessible on the main World Class CAD homepage.

Paul Blischak, a new writer on the World Class CAD staff has taken the Rectangular, Circle and Bracket exercises and has shown the reader the simplest way to learn the application. We look forward to other technical books from Paul.

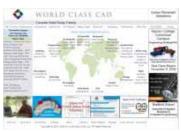

New WCC Homepage

#### WCC Announces Fresh Homepage Look and Easier Method to Find the E-book for Users

There is the banner, the main menu bar and the what's new section of the old homepage layout. However, the new world center in the middle of the page has each textbook title shown for ease of selection.

Each E-book is listed under a logical heading of discipline or software categories. WCC expects to add an electronic textbook each month in 2010, so visit the site frequently to discover some of the best technical solutions for your career.

The homepage layout is wider for the new flat screen monitors. Charles Robbins says, "We wanted to serve the professionals and students, who are visiting our site daily".

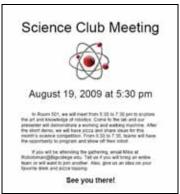

An Example of a Microsoft Word Exercise

## WCC Adds Microsoft Office 2003 and 2007 E-books

World Class CAD is training professionals in creating cover letters, resumes, newsletters and spreadsheets as we expand into the Office software category.

In 2009 and onto 2010, WCC will release E-books in Word 2003 and 2007 and the video training segments for these documents are right in the chapter.

Paul Blischak, Charles and Joe Robbins will contribute to the products. "We have had requests for this series for quite awhile," says Mark Bughman. "We realize the amount of electronic documents that Architects, Designers and Engineers are making, so this is a natural progression for our organization.

#### Students Train on WCC EBook Using Microstation PowerDraft

World Class CAD has completed uploading the powerful training resources that teach users how to utilize Bentley's Microstation PowerDraft. The WCC E-Book Beginning with 2D CAD is oriented to teaching speed and accuracy using the Bentley software.

Visit the World Class CAD website that will direct you to the

free download of the PowerDraft CAD software.

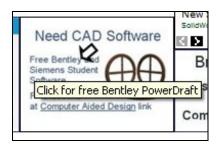

Receive a WCC Certificate

You can enroll in programs offered on the World Class CAD webpage that will challenge and train you to become more skilled in multiple fields. When you enroll in a 10-week class, we monitor your progress determine whether you need assistance in completing chapter. All of this can be done free and on your own time. After completing any course work, not only will you have done more than 40 hours of instruction but you will also receive a certificate after passing a test.

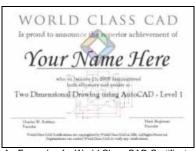

An Example of a World Class CAD Certificate

When you have questions, you can contact World Class CAD by phone or email. Some students request a printed textbook or video training material to assist them in their training. You may order a textbook at your expense or pay \$299.50 for the DVD or VHS set. Most students use the online textbook for there training.

At the end of the class, if you meet all the requirements for the course, you can receive certificates for Level 1, 2 and 3 achievements. After passing an

exam, besides receiving your official documentation, your achievement will be posted on the certification webpage and if you wish, your professional biography can be linked to your name. This free announcement is on the website.

www.worldclasscad.com.

Certification prices are:

#### \$60 for High School students \$90 for those enrolled in college \$240 for all others

Anyone who schedules multiple certifications in 2010 can contact us and get a reduced rate.

If you have any questions, you can contact us by email at

certification@worldclasscad.com.

### Reach the Newsletter Staff at World Class CAD

To contact World Class CAD to submit articles or comments, write to:

World Class CAD 257 North Main St. Wellington, Ohio 44090 Attn: Newsletter Staff

Or email your comments to:

newsletter@worldclasscad.co m